## Docuware keyword

When I enter some keywords and save theme in Docuware

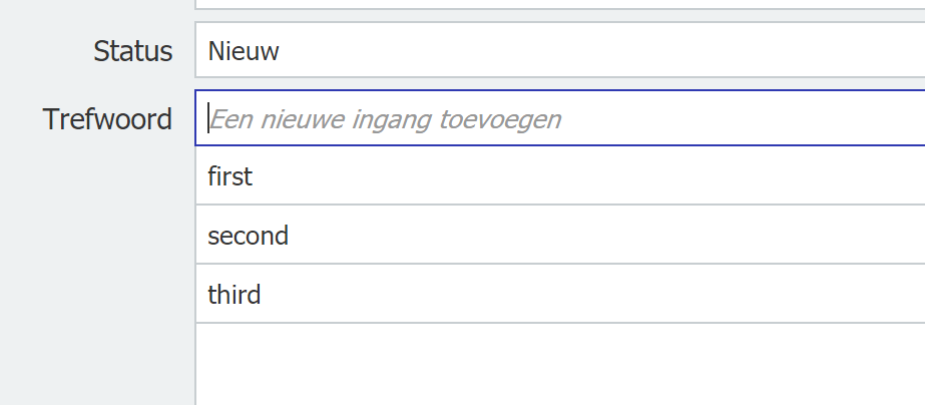

I request the fields with the REST api and see this response

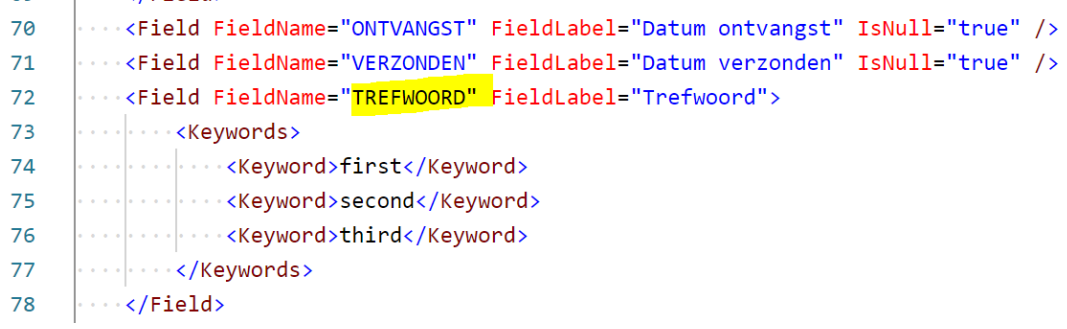

Good!

## In Postman I try to update some fields

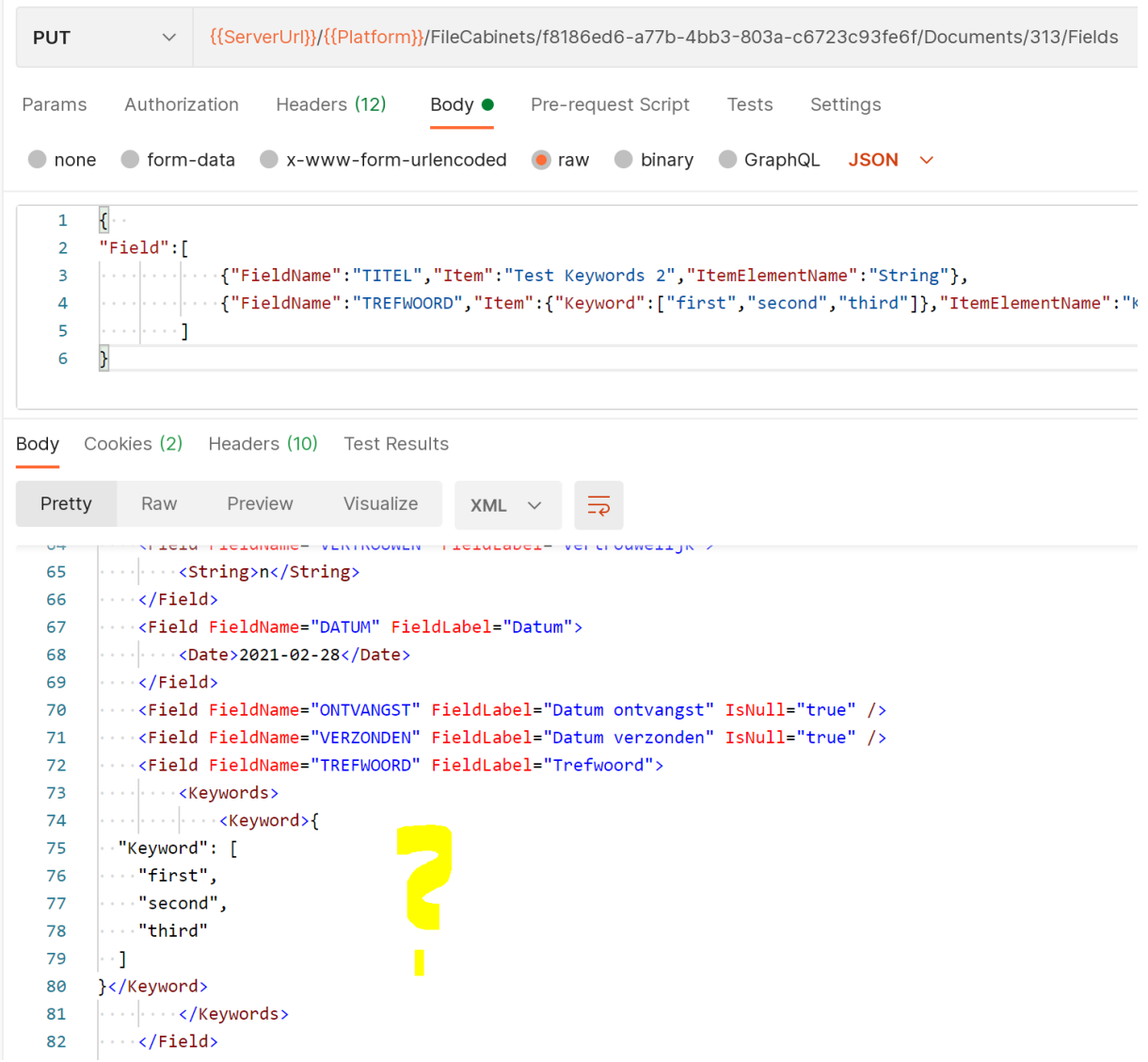

## Response is crazy and in Docuware it show like

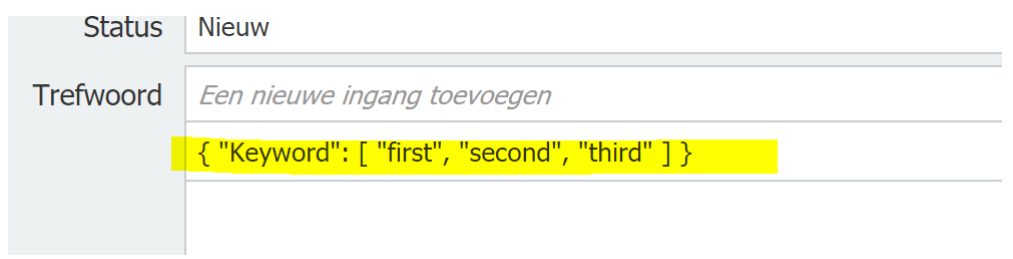

Wat must be he syntax here:

```
{"FieldName":"TREFWOORD","Item":{"Keyword":["first","second","third"]},"ItemElementName":"Keywords"}
Only adding one Keyword like this works:
{"FieldName":"TREFWOORD","Item":"first","ItemElementName":"Keywords"}
  ..../Liein Lieinmame= Acutomnem Lieinranei= narmm Aeutomnem Tomnii= rune
  <--<Field FieldName="TREFWOORD" FieldLabel="Trefwoord">
```
 $\cdots$  </Field>

Like this no go

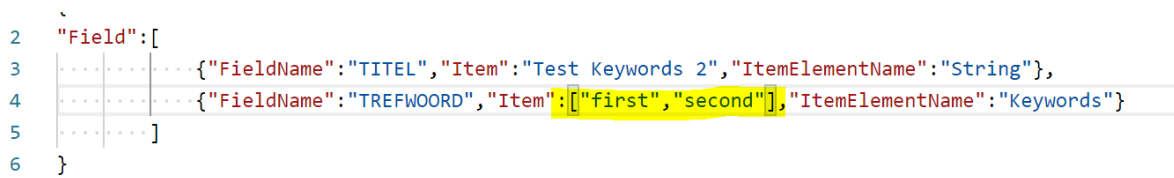

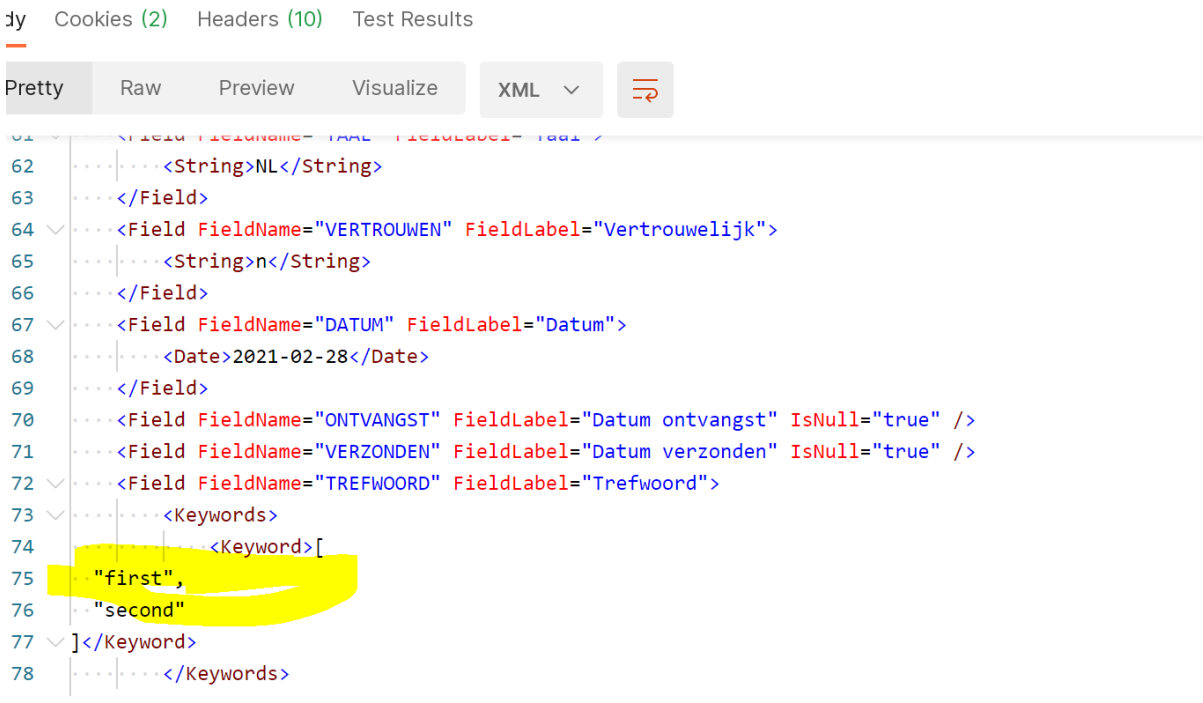

Any idea's what we must send to get multiple keywords in a RESTY call??